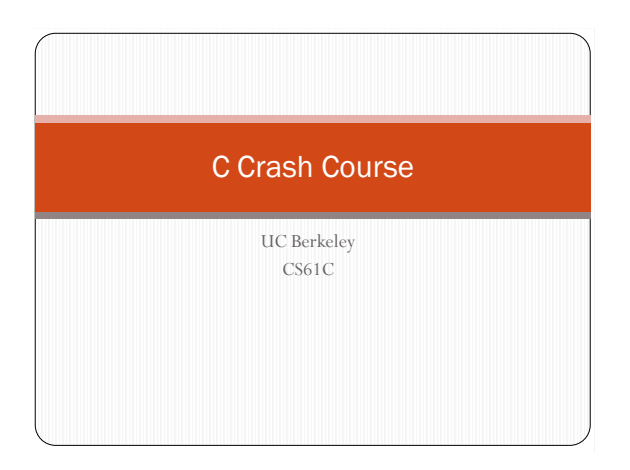

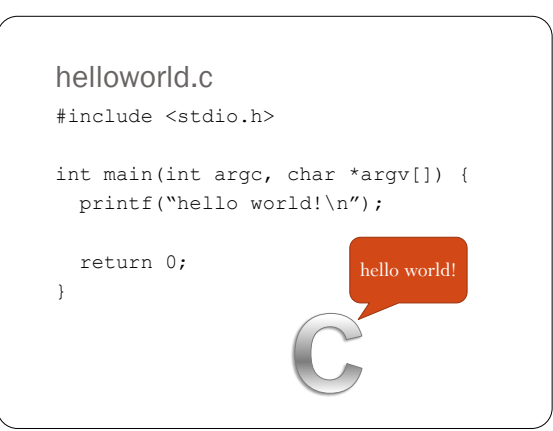

## include

#### #include <stdio.h>

- Use the #include statement to include other C files
- Common includes are stdio.h, stdlib.h, math.h
- Generally include .h files to get function and variable declarations

#### #include <stdio.h>

#### vs.

#include "stdio.h"

. " " looks through current directory, while <> looks through system library folders

## main

```
int main(int argc, char *argv[]) {
  /* Code */
}
```
- $\bullet\,$  main ( ) is a special function where execution of a C program starts.
- argc and argv are automatically passed as arguments
- argc is the number of arguments
- argv is an array containing the arguments

## printf()

- printf() prints data to the screen
- Takes a variable number of arguments
- First argument is a **format string**
- Other arguments are optional, are inserted into the format string in the place of special sequences of characters

# printf()

```
printf("hello world");
hello world
printf("5 == %d", 5);
5 == 5printf("Char: %c, Double: %f", 'a', 1.2);
Char: a, Double: 1.2
printf("no newline");
printf("causes a run-on");
no newlinecauses a run-on
printf("line1\nline2");
line1
line2
```
#### Variables

- A variable is a named space in memory to store data
- In C, variables need to be **declared** before you can do anything with them
- After being declared, a variable is usually **initialized** to some initial value before being used
- A variable has a **type** and a **name**
- int int1; // declares an integer named int1
- double d; // declares a double
- int1 = 5;  $//$  int1 is given the value 5
- int int2 =  $3$ ; // int2 is declared and initialized // in one line

# C Keywords

#### Variables/functions/structs may **not** be named after any keyword: auto double int struct break else long switch

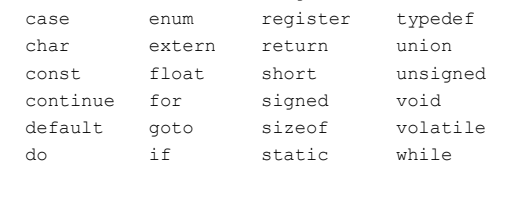

# Arithmetic Operators

int  $x = 3$ ,  $y = 4 + 4$ ,  $z = 12 / 3$ ; printf("x: %d, y: %d, z: %d", x, y, z); x: 3, y: 8, z: 4  $z = x + y$ ; // z is now 13  $z = x + y * y; // z is now 67$ double d;  $d = x / y$ ; // d is 0, C truncates integer division d = ((double) x) /  $y$ ; // now d is .375 Key points to keep in mind: Numbers in C have min/max values, unlike Scheme

 Remember to cast before dividing if you don't want integer truncation!

# Bitwise Operators

#### & bitwise AND << left shift | bitwise OR >> right shift

```
011010101 00101101
&000000011 |11110000
```
# ^ bitwise XOR ~ bitwise complement

000000001 11111101

 $10000001 \leq 3 = 00001000$ 10000001 >> 3 = 00010000 **or** 11110000 (depending on whether 10000001 was a signed number or not)

### Arrays

- An array is a contiguous segment of memory filled with values of the same type
- Arrays in C must be given a size when declared

int arr[10]; // declares an array of size 10  $arr[0] = 3;$  // sets first element of arr to 3

#### Control Statements if(pred) { /\* code to run if pred is true \*/ } else { /\* code to run if pred is false \*/ } if(pred1) {  $/*$  code to run if predl is true  $*/$ } else if(pred2) { /\* code to run if pred2 is true \*/ } else { /\* code to run if neither is true \*/ }

# Control Statements

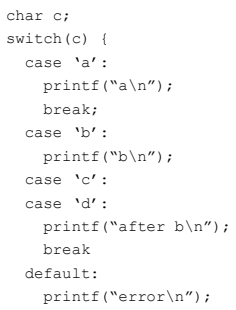

}

}

# Control Statements

```
int i = 0;while( i < 10 ) {
 printf("i: %d\n", i);
 i = i + 1;}
int j;
for( j = 0; j < 10; j = j + 1) {
 printf("j: %d\n", j);
}
```
# Control Statements

```
int i = 0;while( 1 ) {
  if(i < 10) {
     continue;
   }
  printf("i reached 10!\n");
  \begin{array}{rcl} \mathtt{i} & = & \mathtt{i} & + & \mathtt{1}; \end{array}if(i > 10) {
     break;
   }
i reached 10!
```
# Functions

- Use functions to break a large task into manageable small chunks
- Functions allow code to be reused (such as printf, atoi, etc.)
- Functions have a **name** and a **return type**
- $\bullet~$  Functions need to be declared and defined
- $\bullet\,$  Generally happen at the same time, but not necessarily

#### Functions int foo(); // declares a function foo

```
// definition of foo
int foo() {
return 7; // returns something of type int
}
// declare and define a function at the same time
double caster(int x) {
 return (double) x;
}
```
# Functions

```
 Arguments to functions are passed by value; this means that if 
  we pass a variable as an argument to a function, the value of 
  the variable is copied. Changing the copy does nothing to the 
  original
```

```
void foo(int arg) { arg = 10; }
```

```
int main() {
 int x = 17;
 foo(x);
 printf("x:%d\n", x);
}
```

```
x:17
```
### **Pointers**

- A pointer is a variable which points to data at a specific location in memory
- A pointer has a type; this is the type of data it is pointing to
- Key to doing many interesting things in C, such as functions that can change the value of a variable and dynamic memory management (more on memory in lecture)
- Can have a pointer to a pointer (to a pointer to a …)

#### **Pointers**

```
int x = 1, y = 2, z = 3;
int *p1, *p2; // declares two pointers to ints
p1 = \&x; // p1 contains the address of x
y = *p1; // * dereferences p1, so y = 1p2 = p1; // p2 points to the same thing as p1
*p2 = 4; // x is now 4
```
#### **Pointers**

```
void swap(int x, int y) {
 int tmp = x;
 x = y;x = \text{tmp};}
int a = 1, b = 2;
swap(a, b); // a and b did not get swapped
```
#### **Pointers**

void swap(int \*x, int \*y) { int tmp =  $*x;$  $*_{X} = *_{Y};$  $*_{X}$  = tmp; }

int  $a = 1$ ,  $b = 2$ ; swap(&a, &b); // a and b did get swapped

#### **Structures**

- Used to define compound data types
- Can contain data of different types
- Useful for organizing and packing up related data. For example, in a 2D graphics program, might have structs to represent a point

#### **Structures**

```
struct point {
 int x;
 int y;
};
```
struct point p1, p2; // declares two variables // of type struct point p1.x = 3; // sets x of p1 to 3  $p1.y = 5$ ; // sets y of p1 to 5

#### **Structures**

```
 Can typedef to shorten the type name
typedef struct point point t;
point_t p3; // equivalent to struct point p3;
 Can use user defined types inside a struct
struct rect {
  point_t ll; // lower left
  point_t ur; // upper right
}
```
#### **Structures**

```
 Functions can return structures
point t makePoint(int x, int y) {
  point_t p;
  p.x = x;
  p.y = y;return p;
}
 Can use user defined types inside a struct
struct rect {
 point_t ll; // lower left
 point_t ur; // upper right
}
```
# Memory Management

- You need to manage your own memory in C!
- Variables can be static, local, or malloc'ed
- Static variables live in special section of program, only 1 copy
- Local variables allocated automatically when a function is called, deallocated automatically when it returns
- Dynamic storage is managed through the function malloc()
- Malloc returns a pointer to a chunk of memory in the heap
- Use when we don't know how big an array needs to be, or we need a variable that doesn't disappear when a function returns

### Memory Management

int main() { int  $x = 5$ ; //  $x$  is on the stack // y is a pointer to a chunk of memory // big enough to hold one int int  $*y = (int * )$  malloc(sizeof(int)); // double is a pointer to a chunk of memory // big enough to hold 10 doubles double  $*_z$  = (double  $*_j$ ) malloc(10  $*_z$  sizeof(double)); if(z == NULL) {  $exit(1);$  // something went wrong... // we can access the memory z points to // as though z was an array  $z[5] = 1.1;$ }

# Memory Management

- What happens to memory given out by malloc when we're done with it?
- Answer: nothing, unless we do something about it!
- Need to say we're done with a chunk of memory when we don't need it anymore
- Use function free() to free memory. free() takes a pointer given out by malloc, and frees the memory given out so it can be used again
- Forgetting to call free is a cause of a significant percentage of memory leaks…

#### Memory Management // arrays made without malloc are freed automatically void ok() { int arr[10]; return; } /\* arr is never freed; since function returned, we lost the only pointer we had to the memory we malloc'ed! \*/ void leaky() { int \*arr = (int \*) malloc(10\*sizeof(int)); return; }

# Useful Data Structures

```
 Linked List
```

```
// example with a linked list of integers
struct node {
 int node_value;
 struct node *next; // pointer to next node
};
typedef struct node node_t; // optional
node_t *head = (node_t *) malloc(sizeof(node_t));
head->value = 0;
head->next = (node_t *) malloc(sizeof(node_t));
```
# Useful Data Structures

```
 Binary Tree
```

```
// example with a linked list of integers
struct node {
 int node_value;
 struct node *left; // pointer to left child
 struct node *right; // pointer to right child
};
typedef struct node node_t; // optional
node_t *head = (node_t *) malloc(sizeof(node_t));
head-\rightarrowvalue = 0;
head->left = (node_t *) malloc(sizeof(node_t));
head->right = (node_t *) malloc(sizeof(node_t));
```
# $I/O$

• printf() is your all-purpose output function to the console

- Reading from standard in:
	- getchar() returns the next character typed in
	- gets(char \*buf) reads one line into the given buffer
- Opening a file:
- FILE  $*f = fopen("foobar", "rw")$
- Reading/writing from a file:
- int next\_char =  $getc(f)$ ; putc( $a', f$ );
- Remember to close your files when done fclose(f);